## Package 'qckitfastq'

April 10, 2023

Type Package

Title FASTQ Quality Control

Version 1.14.0

Description Assessment of FASTQ file format with multiple metrics including quality score, sequence content, overrepresented sequence and Kmers.

License Artistic-2.0

Encoding UTF-8

LazyData false

RoxygenNote 6.1.1

SystemRequirements GNU make

biocViews Software,QualityControl,Sequencing

LinkingTo Rcpp, RSeqAn

Imports magrittr, ggplot2, dplyr, seqTools, zlibbioc, data.table, reshape2, grDevices, graphics, stats, utils, Rcpp, rlang, RSeqAn

Biarch True

Suggests knitr, rmarkdown, kableExtra, testthat

VignetteBuilder knitr

git\_url https://git.bioconductor.org/packages/qckitfastq

git\_branch RELEASE\_3\_16

git\_last\_commit 49d700a

git\_last\_commit\_date 2022-11-01

Date/Publication 2023-04-10

Author Wenyue Xing [aut], August Guang [aut, cre]

Maintainer August Guang <august.guang@gmail.com>

## <span id="page-1-0"></span>R topics documented:

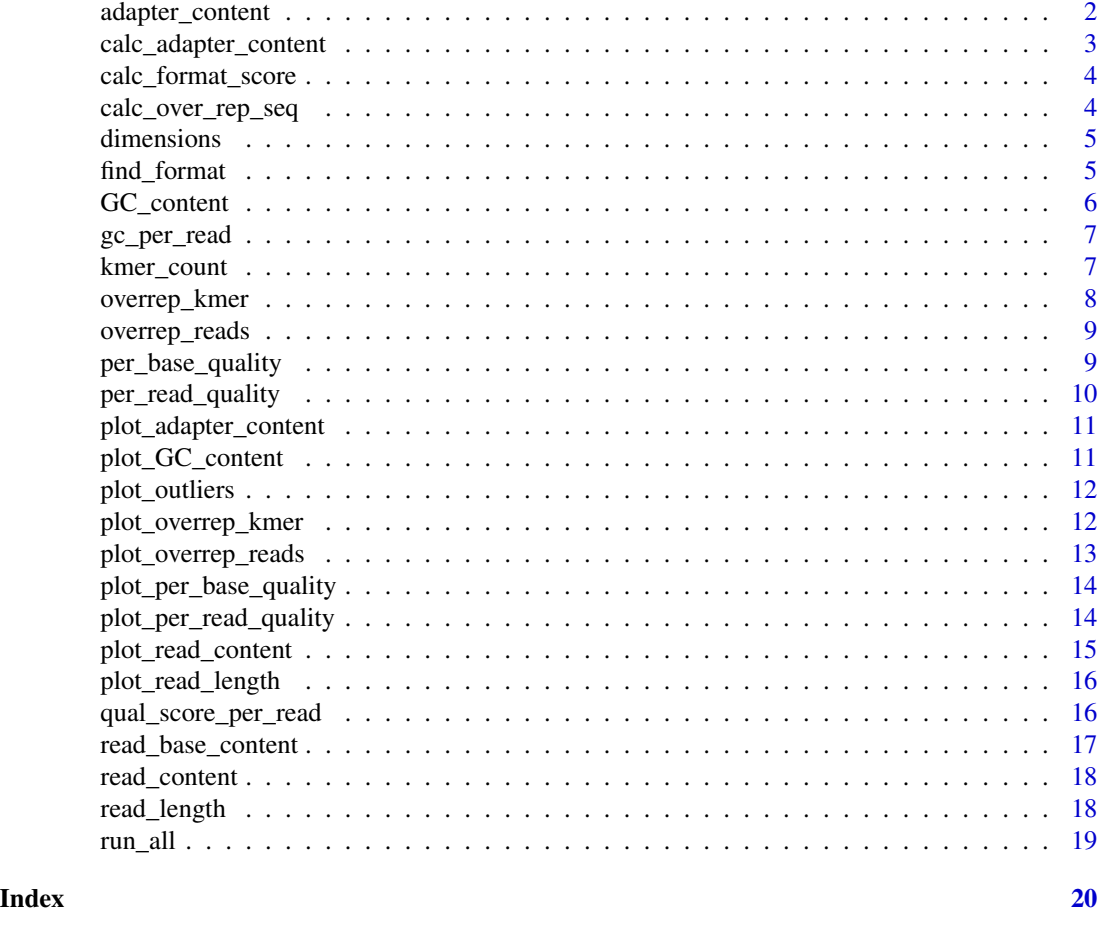

adapter\_content *Creates a sorted from most frequent to least frequent abundance table of adapters that are found to be present in the reads at greater than 0.1% of the reads. If output\_file is selected then will save the entire set of adapters and counts. Only available for macOS/Linux due to dependency on C++14.*

## Description

Creates a sorted from most frequent to least frequent abundance table of adapters that are found to be present in the reads at greater than 0.1% of the reads. If output\_file is selected then will save the entire set of adapters and counts. Only available for macOS/Linux due to dependency on C++14.

#### Usage

```
adapter_content(infile, adapter_file = system.file("extdata",
  "adapters.txt", package = "qckitfastq"), output_file = NA)
```
#### <span id="page-2-0"></span>**Arguments**

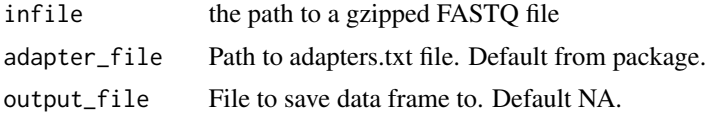

## Value

Sorted table of adapters and counts.

#### Examples

```
if(.Platform$OS.type != "windows") {
infile <- system.file("extdata","test.fq.gz",
   package = "qckitfastq")
adapter_content(infile)[1:5]
}
```
calc\_adapter\_content *Compute adapter content in reads. This function is only available for macOS/Linux.*

#### Description

Compute adapter content in reads. This function is only available for macOS/Linux.

#### Usage

```
calc_adapter_content(infile, adapters)
```
#### Arguments

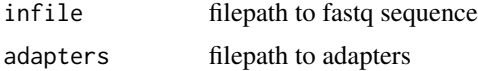

#### Value

map object with adapter names as the key and the number of times the adapters appears in the reads as the value

```
if(.Platform$OS.type != "windows") {
adapter_file <- system.file("extdata", "adapters.txt", package = "qckitfastq")
infile <- system.file("extdata", "test.fq.gz", package = "qckitfastq")
content <- calc_adapter_content(infile, adapter_file)
}
```
<span id="page-3-0"></span>calc\_format\_score *Calculate score based on Illumina format*

## Description

Calculate score based on Illumina format

#### Usage

calc\_format\_score(score, score\_format)

#### Arguments

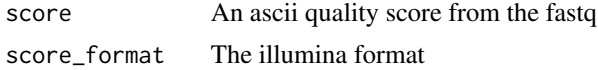

## Value

a string as with the best guess as to the illumina format

#### Examples

calc\_format\_score("A","Sanger")

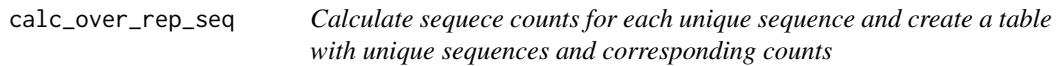

#### Description

Calculate sequece counts for each unique sequence and create a table with unique sequences and corresponding counts

#### Usage

```
calc_over_rep_seq(infile, min_size = 5L, buffer_size = 1000000L)
```
## Arguments

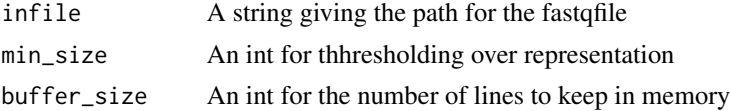

## Value

calculate overrepresented sequence count

#### <span id="page-4-0"></span>dimensions 5

## Examples

```
infile <- system.file("extdata", "10^5_reads_test.fq.gz", package = "qckitfastq")
calc_over_rep_seq(infile)[seq_len(5)]
```
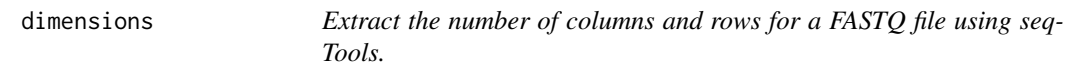

#### Description

Extract the number of columns and rows for a FASTQ file using seqTools.

## Usage

dimensions(fseq, sel)

## Arguments

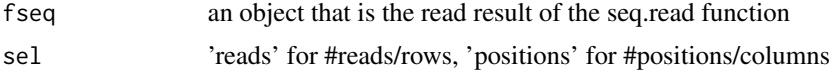

#### Value

a numeric value of the number of reads or the number of positions

#### Examples

```
infile <- system.file("extdata","10^5_reads_test.fq.gz",
   package = "qckitfastq")
fseq <- seqTools::fastqq(infile,k=6)
dimensions(fseq,"reads")
```
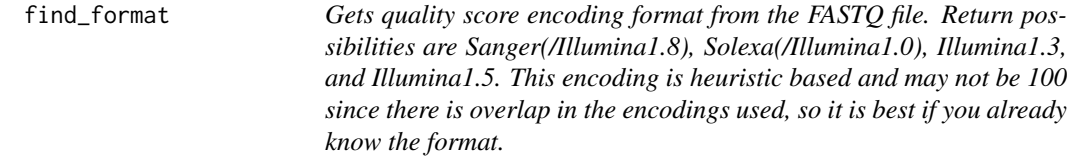

## Description

Gets quality score encoding format from the FASTQ file. Return possibilities are Sanger(/Illumina1.8), Solexa(/Illumina1.0), Illumina1.3, and Illumina1.5. This encoding is heuristic based and may not be 100 since there is overlap in the encodings used, so it is best if you already know the format.

#### <span id="page-5-0"></span>Usage

find\_format(infile, reads\_used)

## Arguments

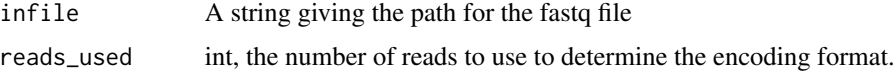

#### Value

A string denoting the read format. Possibilities are Sanger, Solexa, Illumina1.3, and Illumina1.5.

#### Examples

```
infile <- system.file("extdata", "10^5_reads_test.fq.gz", package = "qckitfastq")
find_format(infile,100)
```
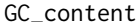

Calculates GC content percentage for each read in the dataset.

## Description

Calculates GC content percentage for each read in the dataset.

#### Usage

```
GC_content(infile, output_file = NA)
```
## Arguments

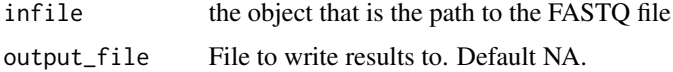

### Value

Data frame with read ID and GC content of each read.

```
infile <- system.file("extdata", "10^5_reads_test.fq.gz",
   package = "qckitfastq")
head(GC_content(infile))
```
<span id="page-6-0"></span>

Calculate GC nucleotide sequence content per read of the FASTQ gzipped file

## Usage

```
gc_per_read(infile)
```
#### Arguments

infile A string giving the path for the fastqfile

## Value

GC content perncentage per read

## Examples

```
infile <- system.file("extdata", "10^5_reads_test.fq.gz", package = "qckitfastq")
gc_per_read(infile)[1:10]
```
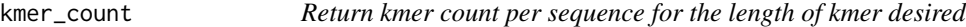

#### Description

Return kmer count per sequence for the length of kmer desired

## Usage

```
kmer_count(infile, k, output_file = NA)
```
## Arguments

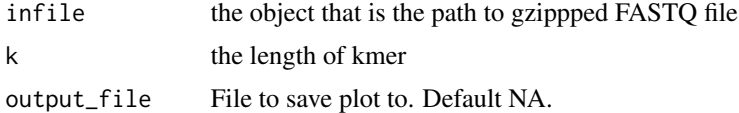

## Value

kmers counts per sequence

#### Examples

```
infile <- system.file("extdata", "10^5_reads_test.fq.gz",
   package = "qckitfastq")
km<-kmer_count(infile,k=4)
km[1:20,1:10]
```
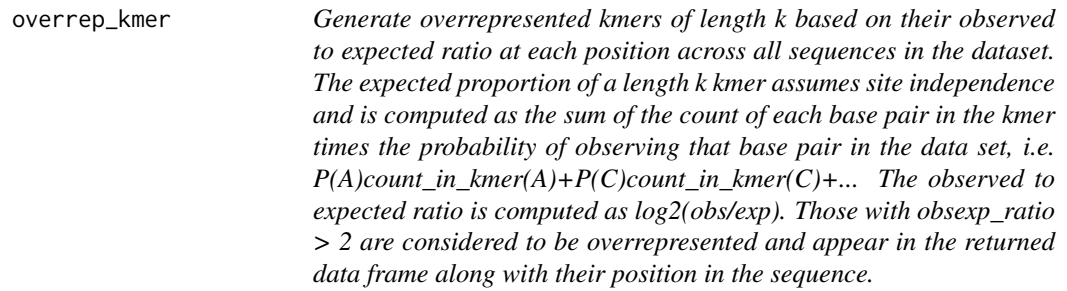

#### Description

Generate overrepresented kmers of length k based on their observed to expected ratio at each position across all sequences in the dataset. The expected proportion of a length k kmer assumes site independence and is computed as the sum of the count of each base pair in the kmer times the probability of observing that base pair in the data set, i.e. P(A)count\_in\_kmer(A)+P(C)count\_in\_kmer(C)+... The observed to expected ratio is computed as  $log2(obs/exp)$ . Those with obsexp\_ratio  $> 2$  are considered to be overrepresented and appear in the returned data frame along with their position in the sequence.

#### Usage

overrep\_kmer(infile, k, output\_file = NA)

#### Arguments

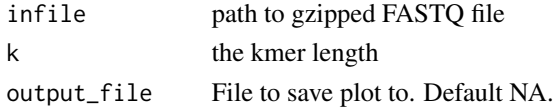

#### Value

Data frame with columns: Position (in read), Obsexp\_ratio, & Kmer

```
infile <-system.file("extdata", "test.fq.gz",
    package = "qckitfastq")
overrep_kmer(infile,k=4)
```
<span id="page-7-0"></span>

<span id="page-8-0"></span>

Sort all sequences per read by count.

#### Usage

```
overrep_reads(infile, output_file = NA)
```
## Arguments

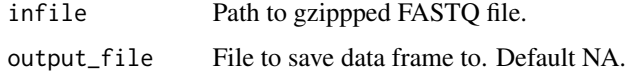

## Value

Table of sequences sorted by count.

## Examples

```
infile <- system.file("extdata", "10^5_reads_test.fq.gz",
   package = "qckitfastq")
overrep_reads(infile)[1:5,]
```
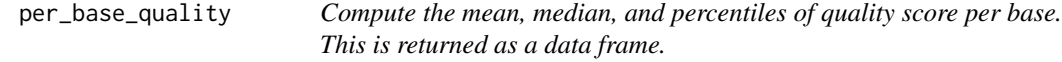

## Description

Compute the mean, median, and percentiles of quality score per base. This is returned as a data frame.

#### Usage

per\_base\_quality(infile, output\_file = NA)

#### Arguments

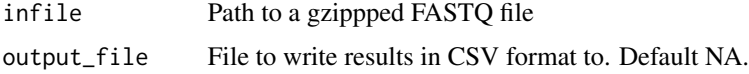

## <span id="page-9-0"></span>Value

A dataframe of the mean, median and quantiles of the FASTQ file

#### Author(s)

Wenyue Xing, <wenyue\_xing@brown.edu>

August Guang, <august\_guang@brown.edu>

#### Examples

```
per_base_quality(system.file("extdata", "10^5_reads_test.fq.gz",
   package = "qckitfastq"))
```
per\_read\_quality *Compute the mean quality score per read.* per\_read\_quality

#### Description

Compute the mean quality score per read. per\_read\_quality

#### Usage

```
per_read_quality(infile, output_file = NA)
```
#### Arguments

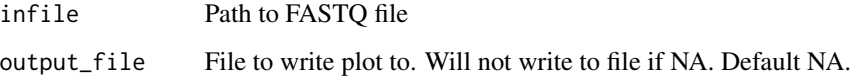

## Value

Data frame of mean quality score per read

```
infile <- system.file("extdata", "10^5_reads_test.fq.gz", package = "qckitfastq")
prq <- per_read_quality(infile)
```
<span id="page-10-0"></span>plot\_adapter\_content *Creates a bar plot of the top 5 most present adapter sequences.*

#### Description

Creates a bar plot of the top 5 most present adapter sequences.

## Usage

```
plot_adapter_content(ac_sorted, output_file = NA)
```
#### Arguments

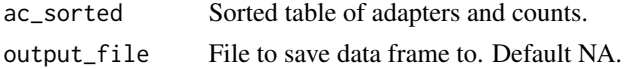

## Value

Barplot of top 5 most frequent adapter sequences.

#### Examples

```
if(.Platform$OS.type != "windows") {
infile <- system.file("extdata", "test.fq.gz", package = "qckitfastq")
ac_sorted <- adapter_content(infile)
plot_adapter_content(ac_sorted)
}
```
plot\_GC\_content *Generate mean GC content histogram.*

### Description

Generate mean GC content histogram.

## Usage

```
plot_GC_content(gc_df, output_file = NA)
```
#### Arguments

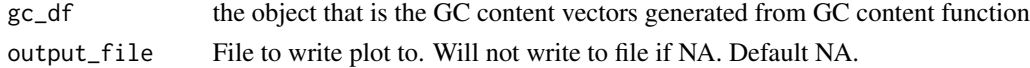

## Value

A histogram of mean GC content.

#### Examples

```
infile <- system.file("extdata", "10^5_reads_test.fq.gz", package = "qckitfastq")
gc_df<-GC_content(infile)
plot_GC_content(gc_df)
```
plot\_outliers *Determine how to plot outliers. Heuristic used is whether their obsexp\_ratio differs by more than 1 and whether they fall into the same bin or not. If for 2 outliers, obsexp\_ratio differs by less than .4 and they are in the same bin, then combine into a single plotting point. NOT FULLY FUNCTIONAL*

## **Description**

Determine how to plot outliers. Heuristic used is whether their obsexp\_ratio differs by more than 1 and whether they fall into the same bin or not. If for 2 outliers, obsexp\_ratio differs by less than .4 and they are in the same bin, then combine into a single plotting point. NOT FULLY FUNCTIONAL

#### Usage

plot\_outliers(overkm, top\_num)

#### Arguments

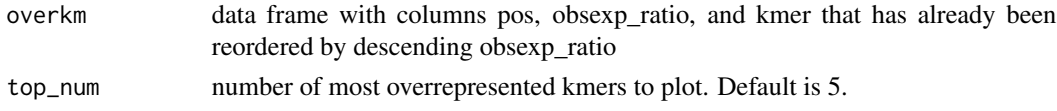

#### Value

currently 0 as function is not fully working.

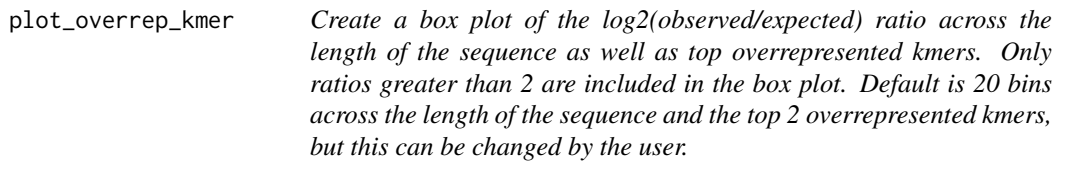

## Description

Create a box plot of the log2(observed/expected) ratio across the length of the sequence as well as top overrepresented kmers. Only ratios greater than 2 are included in the box plot. Default is 20 bins across the length of the sequence and the top 2 overrepresented kmers, but this can be changed by the user.

<span id="page-11-0"></span>

## <span id="page-12-0"></span>plot\_overrep\_reads 13

## Usage

```
plot_overrep_kmer(overkm, bins = 20, top_num = 2, output_file = NA)
```
#### Arguments

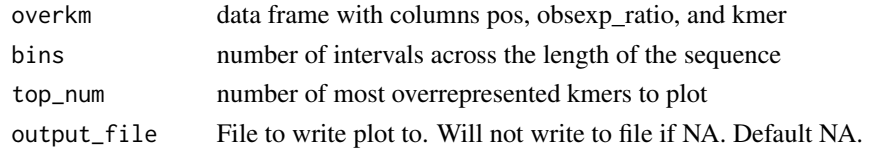

## Value

A box plot of the log2(observed/expected ratio) across the length of the sequence

## Examples

```
infile <- system.file("extdata", "test.fq.gz",
   package = "qckitfastq")
over_km <- overrep_kmer(infile,k=4)
plot_overrep_kmer(over_km)
```
plot\_overrep\_reads *Plot the top 5 seqeunces*

#### Description

Plot the top 5 seqeunces

## Usage

```
plot_overrep_reads(overrep_reads, output_file = NA)
```
#### Arguments

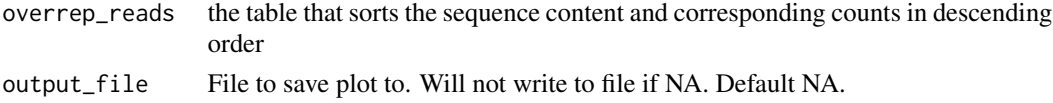

#### Value

plot of the top 5 overrepresented sequences

```
infile <- system.file("extdata", "10^5_reads_test.fq.gz", package = "qckitfastq")
overrep_df <- overrep_reads(infile)
plot_overrep_reads(overrep_df)
```
<span id="page-13-0"></span>plot\_per\_base\_quality *Generate a boxplot of the per position quality score.*

#### Description

Generate a boxplot of the per position quality score.

#### Usage

```
plot_per_base_quality(per_base_quality, output_file = NA)
```
## Arguments

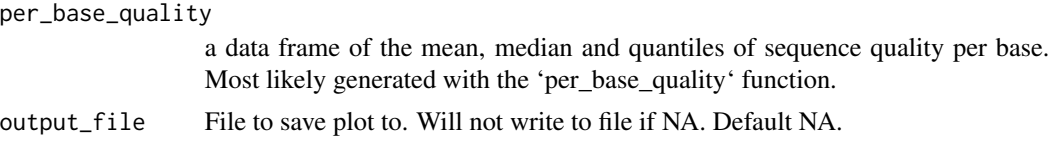

## Value

A boxplot of per position quality score distribution.

#### Examples

```
pbq <- per_base_quality(system.file("extdata", "10^5_reads_test.fq.gz", package = "qckitfastq"))
plot_per_base_quality(pbq)
```
plot\_per\_read\_quality *Plot the mean quality score per sequence as a histogram. High quality sequences are those mostly distributed over 30. Low quality sequences are those mostly under 30.* plot\_per\_read\_quality

## Description

Plot the mean quality score per sequence as a histogram. High quality sequences are those mostly distributed over 30. Low quality sequences are those mostly under 30. plot\_per\_read\_quality

#### Usage

```
plot_per_read_quality(prq, output_file = NA)
```
#### Arguments

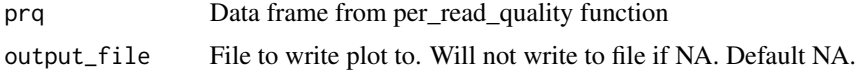

## <span id="page-14-0"></span>plot\_read\_content 15

## Value

Plot of mean quality score per read

## Examples

```
infile <- system.file("extdata", "10^5_reads_test.fq.gz", package = "qckitfastq")
prq <- per_read_quality(infile)
plot_per_read_quality(prq)
```
plot\_read\_content *Plot the per position nucleotide content.*

## Description

Plot the per position nucleotide content.

#### Usage

```
plot_read_content(read_content, output_file = NA)
```
## Arguments

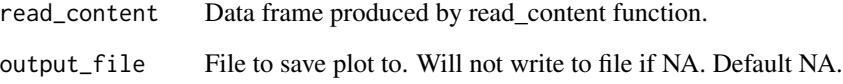

#### Value

ggplot line plot of all nucleotide content inclding A, T, G, C and N

```
infile <- system.file("extdata", "10^5_reads_test.fq.gz", package = "qckitfastq")
fseq <- seqTools::fastqq(infile,k=6)
read_content <- read_content(fseq)
plot_read_content(read_content)
```
<span id="page-15-0"></span>

Plot a histogram of the number of reads with each read length.

#### Usage

```
plot_read_length(read_len, output_file = NA)
```
## Arguments

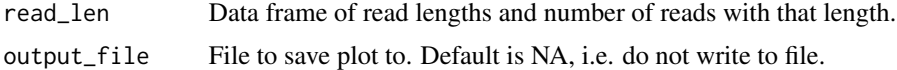

#### Value

A histogram of the read length distribution.

#### Author(s)

Wenyue Xing, <wenyue\_xing@brown.edu>, August Guang, <august\_guang@brown.edu>

#### Examples

```
infile <- system.file("extdata", "10^5_reads_test.fq.gz", package = "qckitfastq")
fseq <- seqTools::fastqq(infile,k=6)
read_len <- read_length(fseq)
plot_read_length(read_len)
```
qual\_score\_per\_read *Calculate the mean quality score per read of the FASTQ gzipped file*

#### Description

Calculate the mean quality score per read of the FASTQ gzipped file

#### Usage

```
qual_score_per_read(infile)
```
#### Arguments

infile A string giving the path for the fastqfile

## <span id="page-16-0"></span>read\_base\_content 17

## Value

mean quality per read

## Examples

```
infile <- system.file("extdata", "10^5_reads_test.fq.gz", package = "qckitfastq")
qual_score_per_read(infile)$q50_per_position[1:10]
```
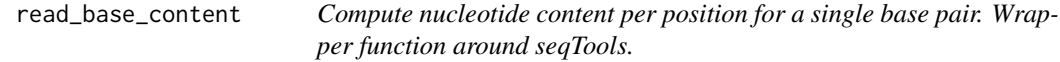

## Description

Compute nucleotide content per position for a single base pair. Wrapper function around seqTools.

#### Usage

```
read_base_content(fseq, content)
```
## Arguments

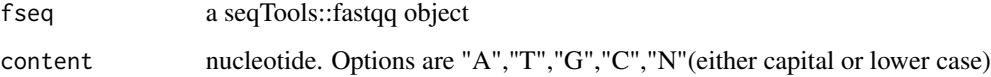

#### Value

Nucleotide sequence content per position.

## Author(s)

Wenyue Xing, <wenyue\_xing@brown.edu>, August Guang <august\_guang@brown.edu>

```
infile <- system.file("extdata", "10^5_reads_test.fq.gz", package = "qckitfastq")
fseq <- seqTools::fastqq(infile,k=6)
read_base_content(fseq,"A")
```
<span id="page-17-0"></span>

Compute nucleotide content per position. Wrapper function around seqTools.

## Usage

```
read_content(fseq, output_file = NA)
```
## Arguments

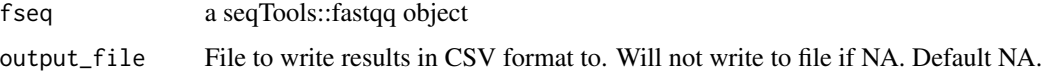

## Value

Data frame of nucleotide sequence content per position

#### Examples

```
infile <- system.file("extdata", "10^5_reads_test.fq.gz", package = "qckitfastq")
fseq <- seqTools::fastqq(infile,k=6)
read_content(fseq)
```
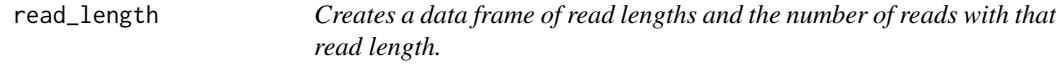

#### Description

Creates a data frame of read lengths and the number of reads with that read length.

## Usage

```
read_length(fseq, output_file = NA)
```
#### Arguments

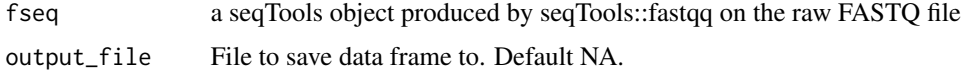

#### <span id="page-18-0"></span>run\_all 2000 and 2000 and 2000 and 2000 and 2000 and 2000 and 2000 and 2000 and 2000 and 2000 and 2000 and 200

## Value

Data frame of read lengths and number of reads with that length.

#### Examples

```
infile <- system.file("extdata","test.fq.gz",
   package = "qckitfastq")
fseq <- seqTools::fastqq(infile,k=6)
read_len <- read_length(fseq)
```
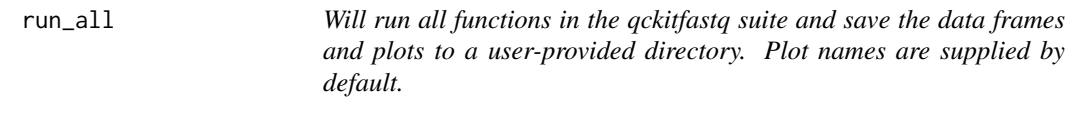

## Description

Will run all functions in the qckitfastq suite and save the data frames and plots to a user-provided directory. Plot names are supplied by default.

#### Usage

run\_all(infile, dir)

## Arguments

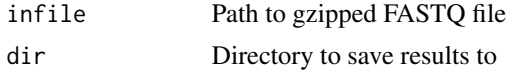

#### Value

Generate files from all functions

```
infile <- system.file("extdata", "test.fq.gz",
   package = "qckitfastq")
testfolder <- tempdir()
run_all(infile, testfolder)
```
# <span id="page-19-0"></span>Index

adapter\_content, [2](#page-1-0) calc\_adapter\_content, [3](#page-2-0) calc\_format\_score, [4](#page-3-0) calc\_over\_rep\_seq, [4](#page-3-0) dimensions, [5](#page-4-0) find\_format, [5](#page-4-0) GC\_content, [6](#page-5-0) gc\_per\_read, [7](#page-6-0) kmer\_count, [7](#page-6-0) overrep\_kmer, [8](#page-7-0) overrep\_reads, [9](#page-8-0) per\_base\_quality, [9](#page-8-0) per\_read\_quality, [10](#page-9-0) plot\_adapter\_content, [11](#page-10-0) plot\_GC\_content, [11](#page-10-0) plot\_outliers, [12](#page-11-0) plot\_overrep\_kmer, [12](#page-11-0) plot\_overrep\_reads, [13](#page-12-0) plot\_per\_base\_quality, [14](#page-13-0) plot\_per\_read\_quality, [14](#page-13-0) plot\_read\_content, [15](#page-14-0) plot\_read\_length, [16](#page-15-0) qual\_score\_per\_read, [16](#page-15-0) read\_base\_content, [17](#page-16-0) read\_content, [18](#page-17-0) read\_length, [18](#page-17-0) run\_all, [19](#page-18-0)